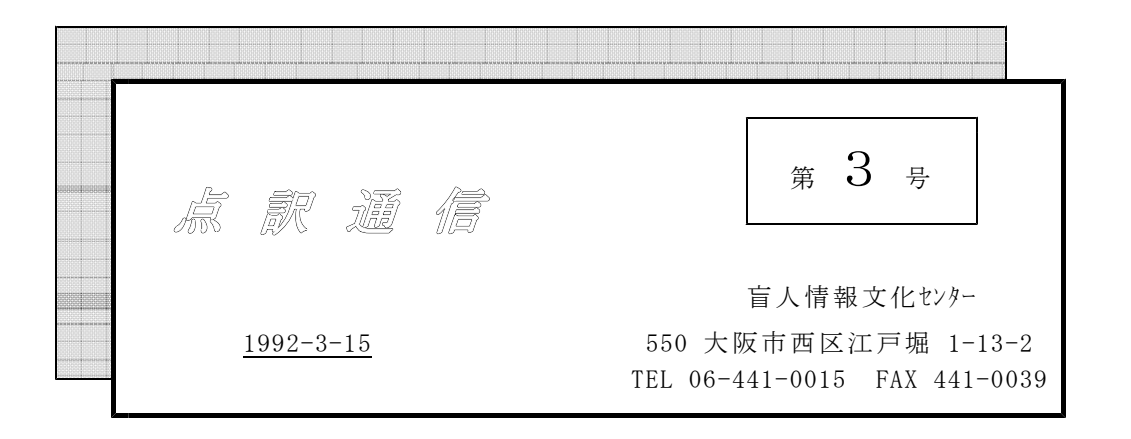

|私 の 点 訳 ラ イ フ

### 矢野 祐子

点訳通信創刊号で図表点訳の講習の 募集を見て、図表とはどういうものか、 未経験の私としては少なからず興味を 覚えました。

早速やじ馬根性丸だしで、友人と二 人様子を聞き旁々、申込みをと思い、 事務所に足を運びました。その時の話 によると、高校生、大学生を対象の専 門的図表の講習とのこと。それにはび っくり仰天。早々に退散をしました。 ところが、そのことをすっかり忘れ ていた頃受講の許可の連絡が入りまし た。 果して、ついていけるかどうか。 ずい分と悩みましたが友人と相談の結 果、御好意をお受けしようということ になり晴れて、受講生となりました。 十人でスタートしました。 何とかなると、高をくくっていた私

は、時が経つにつれ、何と向う見ずだ ったかとつくづく感じるようになりま した。他の方々は、大なり小なり経験

自分の意見を発表したりで、熱気あふ れる雰囲気の中、右も左も分からない 私は、講義についていくのに、精一杯 です。宿題の返却の時はドキドキの連 続で毎回赤ペンの添削がついています。 図表の点訳というのは、小説等のそ れとは分野が全然違うような気がしま す。この図表は何を言おうとしている のか。奥の深い所を読みとる力、手先 の器用さ、数学的頭脳の三拍子が必要 なことが分かりました。

のある様子で、しっかり質問をしたり、

学校を卒業して、ウン十年。卒業以 来このように強烈に脳の細胞を刺激し たことがあったでしょうか。

あと数回講義が残っていますが、失 敗は成功の元と、自分に言い聞かせな がら、良い経験をさせて頂いたと感謝 しています。

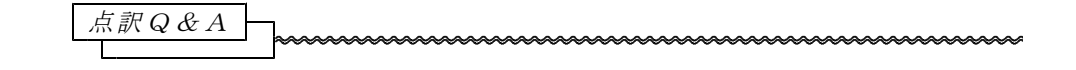

創刊号"点訳Q&A"について再び"Q"

「見出しが1行に入りきらないときは、2行目の書き出しを…1行目の 頭、特に序列を示す数符などと揃えたりしないで下さい」と、あります

が、その理由は何でしょうか。また「特に序列を示す数字の…」という ことは、見出し語だけのときは許されるということでしょうか。

目次の場合2行目を2マス下げると、次に一つ大きい見出しがきたとき、2行 目の頭と次の見出しの頭が揃う形になりますが、かまわないのでしょうか。

見出し語が1行に入りきらない時、2行目は書き出しを2マス以上下げ A て書きます(但し、小見出し符を使って3マス目から書く場合は2行目 行頭から)。「2マス以上」と言うのは、序列を示す数字など(1、2

第1章、Aなど)がついている時、その後の言葉と頭を揃える書き方も あるからです。尚、この方法だと、見出し語が長い場合、見出しだけで3行にも 4行にもなるし、また「第1章」などの場合は、2行目の書きだし位置がやたら 右に寄るので、その点は気をつけて下さい。

さて、ご質問に対するお答ですが、例えば見出し語に副題、もしくはそれに近 いものが含まれている時、頭を揃えて書きます。

例:日本の農業とウルグアイ・ラウンド 米自由化の功罪

明らかに副題の場合、棒線(前後1マスアケ、2・5 2マス)を前後に付け ますが、そうでなくても、上の例のような場合、1行目と2行目は書き出しを揃 えた方が見出しの持つ意味を正確に伝えられると思います。1行に入りきらない 場合に2マス以上下げるのは、このようなケースと区別する為です。もちろん、 現実的には書き出しが揃っていても2行目なのか副題なのか区別出来るので、2 行目の書き出しを上に揃えてもさして悪くはありません。

では、なぜ数符などと揃えてはいけないのでしょう。論理的な理由はありませ ん。いわば点字の習慣なのですが、数符と2行目の書き出しが揃っている書き方 に違和感を覚える人は多いと思います。

目次の場合のご質問については、頭が揃う形になってもかまいません。

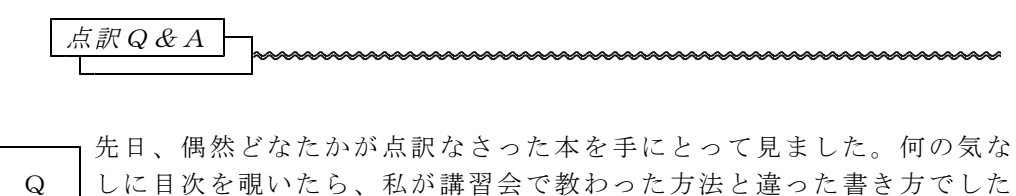

正しい書き方は必ずしも一つだけではないとも聞いていますが、〈やっ てはいけないこと〉を整理して下さい。また、ひな型をお示し下さい。

 $- 1 -$ 

 $-2 -$ 

目次の点訳にあたっては、見出しやページが容易に検索出来るよう配慮 A しなければなりません。逆に言えば、その妨げになりさえしなければ、

どんな書き方をしてもいいのです。ところが、それだけにルールの徹底 が難しく、とんだ誤解をしておられる方もあるように思います。基本的 な事柄を最確認しながらご質問にお応えしましょう。

1)点字1巻に含まれる見出しが一つ以下の場合、目次は点訳しなくて結構です。 2)教養書や学術参考書など、場合によっては全巻の大見出しだけを拾い、「第 1章……第1巻、第2章……第2·3巻」と言うふうに総目次を付けることもあ ります。これを付けるか付けないかはその都度ご相談しましょう。

3)目次の終わりの区切り線(中央の10マス2・5の点)と「目次終わり」と言 う2行は、〈絶対に必要〉なものではありません。ですから、残りの行数の関係 でその2行が入らない時は書かなくて結構です。ついでに、分冊の終わりの区切 り線や「第1巻(全巻)終わり」の言葉も、スペースがなければ省略して下さい。

4)ページ・ナンバーは行末の4マスを使い、数符を揃えて書き、その前は1マス あけます。ですから、行末の5マスは「ページ・ナンバーの場所」なので、この 場所にはほかの文字を書いてはいけません。

5)見出し語とページ・ナンバーとの間を2の点でつなぎますが、これは、〈絶 対に必要〉なものでなく、あくまで〈つなぎ〉と言う意味なのです。したがって、 例えば見出し語が24マス目まで来た場合、わざわざ行を改めて2の点をつけてペ ージ・ナンバーを書くのでなく、同じ行に書いて下さい。2の点は2マス以上書 ける場合に書いて下さい。

6)見出し語と2の点の間は通常1マス空けます(2マス空けでも結構です)。

7)見出しの整理ですが、目次に3種類の見出しをかかげる場合は、大見出し4 マスアケ、中見出し2マスアケ、小見出し行頭、2種類の場合は、2マスアケと 行頭、1種類の場合は2マスアケ、としましょう(必ずしもこうでなければなら ないと言うことではありませんが、少なくとも大見出しと中見出しを共に2マス アケ、と言うような書き方は避けて下さい)。また、1行(25マス、ページ・ナ ンバーの場所を除く)に入りきらない時、2行目は大見出しから更に二マス下げ ましょう。こうすると、はみ出した言葉(2行目)にじゃまされずに見出しを検 索出来るからです。但し、2行目の頭を揃えても間違いとはしません。なぜなら、 見出し語がやたら長い場合、2行目を下げすぎると目次がそれだけ長くなりすぎ るからです。

8)原本に小見出しだけを内容紹介の意味で掲げ、そのページ・ナンバーが書い てないケースがあります。原則として点訳でも同じようにして下さい。但し、目 次がやたら多くなるとかえってわずらわしいので、ページの記載のない小見出し は省略することもあります。その都度ご相談しましょう。

点訳上の疑問は、ご来館のおり、またお電話でどうぞ。読み合わせ中でもご遠 慮なく。また、ほかの点訳者もあなたと同じような疑問を持つもの。お尋ねと共 に、それをちょっとメモして係りまでお寄せ下されば本欄で活用させていただき ます。ご協力を。

点訳Q&A

お尋ねします。原本の中で数カ所に「一度」「いちど」と二通りの書き Q 方がしてあり、前の場合は数符を使い、後の場合はカナにしましたが、 このような場合、数字・カナに関係なく数符で書くのがいいのでしょう か。 しょうしょう しゅうしょう しゅうしゅん しゅうしゅん (松木)

数を含んだ言葉の書き方として、1.数符を用いる、2.カナ書きする、3. A どちらでもよい、の三つの表記法が考えられますが、「いちど」「一度 は3番目に該当します。ご質問のケースですが、原本がそれなりの意図

で書き分けてある場合は点訳でも書き分けますが、そうでない場合、墨 字に惑わされずに数符なり、カナ書きなり、点訳上統一しておけばいいと思いま す。ただ、点字で統一すること自体さほど意味があるわけではないので、墨字通 りに書いておくのも悪くありません。

「一度遊びにいらっしゃい」

「たった1度の過ちが人生を狂わせた」

上の例は、さほど1と言う数字にこだわっていませんが、下の例は、2度や3 度でなく「1度」と言う強い意味があります。「上の例はカナ、下の例は数符」 とその都度書き分けるのもおもしろい点訳ですし、それを考えるのが〈点訳の妙 味〉とも言えます。しかし、実際には考えれば考えるほど迷ってしまい、結果と してわけがわからなくなります。その前後に「2度、3度」などの言葉が出て来 る場合は「1度」も数詞として扱う意味で数符、そうでなければカナ、そして迷 えばカナ、と言うことでよかろうと思います。

なお、「1回」は数符、「いっぺん」はカナです。

例 「金は貸してやる、1回こっきりだぞ」

「もういっぺん言ってみろ」

まだまだいけないチイパッパ、もいちどいっしょにチイパッパ

投 書

言葉の面白さ

清水 ミエ子

昨年の"点訳の手引き"改訂で、複合語を分かち書きする判断の基準に「拍 数」が取り入れられたのは、点訳者にとってちょっとした戸惑いでした。戸惑い ながらも改めて日本語というものを考え直してみました。

日本語は<br>日本語は漢語・和語・外来語に大別されると言われますが、実際にはそんなに 簡単なものではなく、これらの組み合せで作られた複合語も多くあります。最近 は外来語との複合語が目立ちますし、昔からいわれている湯桶読みや重箱読みと 呼ばれる熟語もこの様な複合語でしょう。漢語とは"漢字音で発音される語"と すれば「手帳」や「本箱」は漢語? それとも和語?

最近こんな面白い話を聞きました。

現在の中国に、日本の「手続(テツヅキ)」と同じ字で、全く同じ意味の言葉 があります。勿論中国語の発音ですが。それを知ったとき私は何か不思議な思い がしました。「日本と中国で同じ字、同じ意味の言葉はたくさんあるけれど、こ の"手続"も中国からきた言葉だったら音読みをする筈なのに、訓読みしかしな いのは何故だろう」そこで中国人留学生にこの疑問を話しました。彼は言語学専 攻です。曰く、「当り前です。これは日本から中国に渡った言葉ですから」「エ ッ!」としばらく言葉の出なかった私に彼は次のような話をしてくれました。

いま、中国の言語学者の間では、「現在中国で使われている言葉の50%は日本 から入ったものだ」というのが常識だそうです。中には90%と言い切る人もある 位で、研究が不十分なためはっきりした数字はでないが50%と言うのは確実です。 ちなみに彼自身は70%と考えているとのこと。

「考えてもごらんなさい。明治以降百万人を越える中国人が日本に亡命や留学 をしているのですよ。そういう知識人たちが日本語を持ち帰って、使うようにな っても不思議ではないでしょう」

そういえば、明治政府になってから、たくさんの熟語が作られたという話は聞 いたことがありますが、それらの言葉がまさか中国にまで行っていたとは、思い もしないことでした。

漢語が "古代中国から日本語の中に取り入れられた語"ではなく"漢字音で発 音される語"であるのなら、そろそろ"漢語"という呼び名を変えたらどうでし ょう。つい「漢語と和語」を「洋食と和食」「洋装と和装」の感覚でとらえてし まうのは私だけでしょうか。

近頃は世界中カラオケブームだそうで、スキヤキ、エキデンなどと同様カラオ ケも世界語になっているようですが、カラオケを日本語だと思ってマイクを握る 外人さんたち、カラオケの語源を知ったらどんな顔をするのでしょうか。

扉、奥付表記変更のお願い

新たに着手するものから次のように変更して下さい。

従来、点訳者名を書いていただいていましたが、製作館名(盲人情報文化セン ター)を記入して下さい。尚、点訳者名は、奥付に書き加えて下さい。すなわち、 原本奥付に関する表記事項を書き、10マス点線を入れ、点訳者名を書きます。

理由…近年は、図書館間の図書貸借が進み、また、パソコンデータは、どの館 も利用出来るので、当センターの利用者も他の施設・グループの点訳図書を読む 機会が多くなりました。従って、製作者よりも製作館の方がより知りたい情報に なって来たからです。

奥付は、今後第1巻と最終巻のみに付けて下さい。

理由…かねがね、同じものを何枚も作っていただく手数をおかけしていました が、それを最小限にとどめたく考えたしだいです。

パソコン点訳者のみ、外枠および書名を囲む枠を付けないで下さい。点字器、 点字タイプの場合は従来通りです。

理由…扉にあの四角い棒線がないと「本」という感じがしません。ただ、パソ コン点字データをパソコンと音声発生装置を使って読むケースも増えつつあり、 この場合、あの四角を「メレレレ‥‥‥」「ネウウウ‥‥‥」「メ、メ、メ」な どと読んでしまい、わずらわしくて奇異な感じになります。そこで、パソコン点 訳に限り、枠を取り外すことにしました。

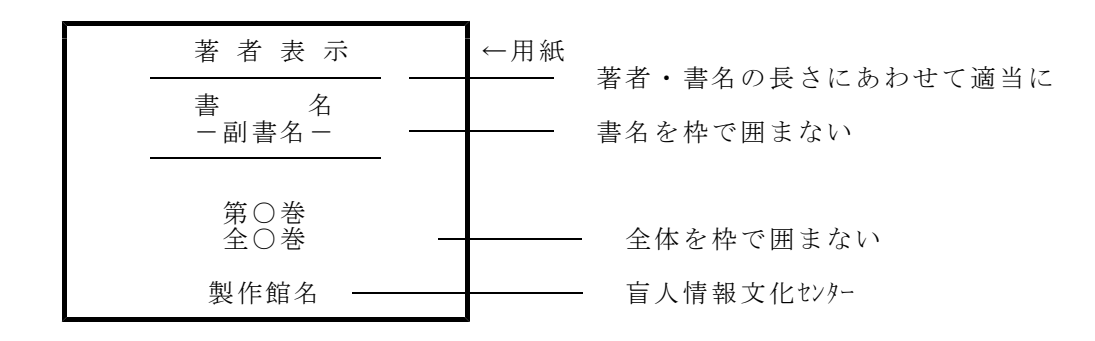

尚、今点訳広場では扉や奥付などの統一をはかるべく準備中です。当センター も大筋においてそれに従いたく思っています。従って、多少の変更も有り得ます。 その都度本誌でお知らせしますので、ご承知おき下さい。

## パソコン点訳講座3

データの保管・バックアップ

1枚のフロッピーには85ページ平均の図書を、10冊以上保存(1)できます。 点字図書の嵩を考えるとまさに驚異的と思えます。小さなフロッピーにこれだけ のデータを詰め込むわけですから、かなりデリケートなものと考えて下さい。強 力な磁力場に近づけたり、高温多湿な所や、またタバコの灰を落してデータをフ イにすることもあります。不慮の事故にそなえ必ずデータのバックアップを取っ て下さい。バックアップはコピー機能を使わないで必ず下記の方法で実施して下 さい。

「注](1) フロッピーの種類、使用ソフトにより保存出来る量は変わります。

バックアップの取り方

入力作業が終わり、終了する前にする事があります。このままで電源を切ると せっかく苦労して入れたデータもすっかり消えてしまいます。

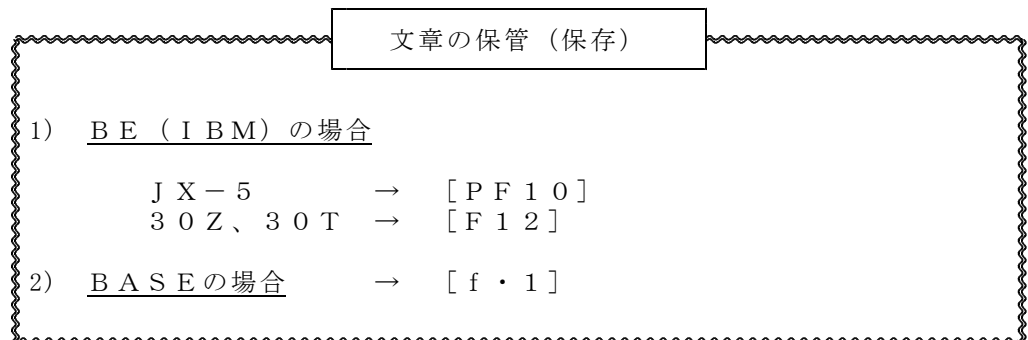

保管が終わったのち、先ほどの文章の入力画面に戻ります。そこでデータ保存 用フロッピー(通常は「B」ドライブにある。)を入れ替え、同じように上記の 保管作業をします。保管しているかどうか心配な場合はドライブの近くにある小 さな窓をご覧下さい。赤い光がついているはずです。赤く光っている間は作業を しています。無事に終わったら、更に3枚目のフロッピーと入れ換えます。つま り同じ物を3枚作ります。

BEをお使いの方は、3枚目の操作は次のように変更して下さい。BASEを お使いの方は3枚とも操作は代りません。

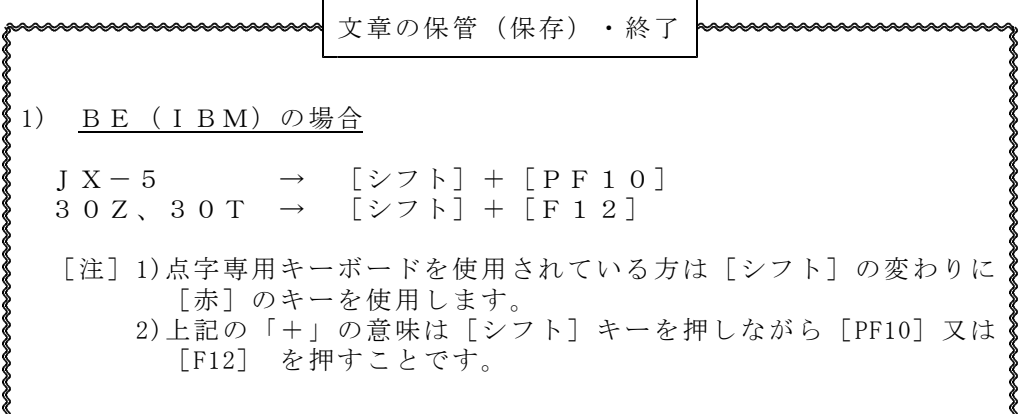

シフト(赤)を押すのと押さないのとの違いは保管したあと、点字編集画面に 戻るかメニューに戻るかの違いです。

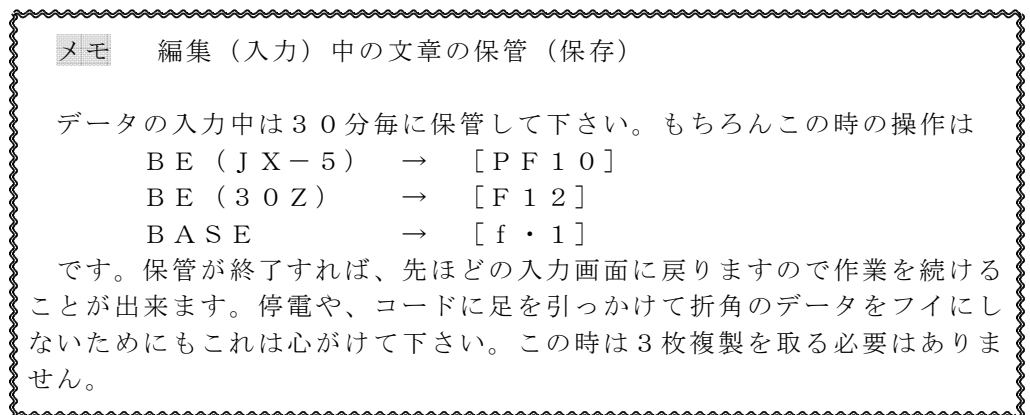

### 終了

電源を切る場合は必ず保管したのちメニュー画面に戻してから切って下さい。 データを保管すればいつ電源を切って頂いても消えることはありません。今後パ ソコンを利用する機会がますます増えてくることと思います。データベース・ソ フトではファイルをオープン中(作業中)に電源を切るとすべてのデータが壊れ ることがあります。現在入力中のものだけでなく、過去に遡ってすべてがダメに なります。今はこのようなソフトを使うことがなくても、将来いつ利用するかも 知れません。今のうちにメニューに戻してから終了するくせをつけて下さい。

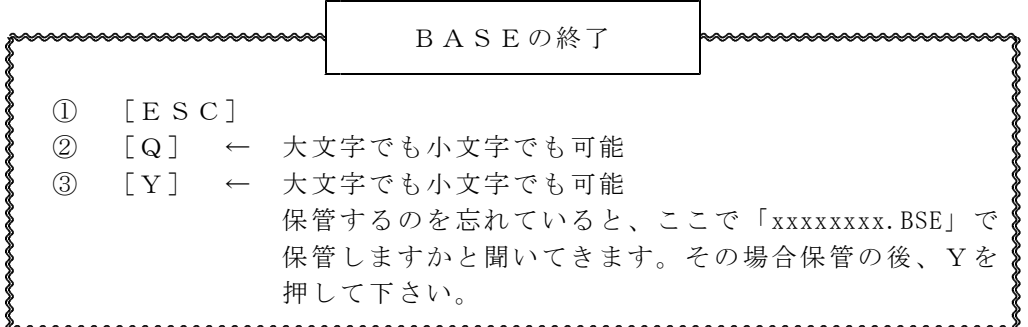

メニュー画面に戻りましたらフロッピーを抜いてから電源を切って下さい。

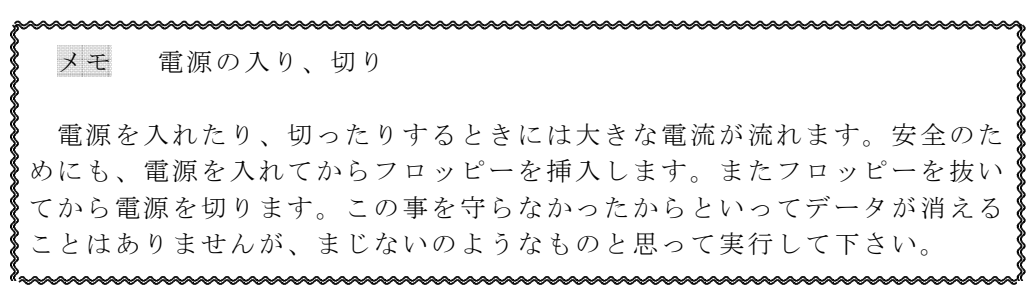

### 編集

点訳作業は、1.ソフト(BE、BASE)の起動 2.ファイルの呼び出し 3.入力 ・修正 4.保管(保存)の4つの作業で出来ます。他の機能の操作が出来るよう になればさらに効率的に点訳がすすみます。

#### ファイルの呼び出し

既に作製されたファイルはBEの場合は「BEメニュー画面」から[変更修 正]を選ぶとファイル一覧が出てきます。編集したいファイルを矢印キーで選ん で改行キーを押して下さい。

BASEの場合はメニュー画面からBASEを起動すればファイラーが働きフ ァイル一覧が出ます。但し、一度起動した後は「編集ファイル名」を入力する画 面で改行キーを押すことによってファイル一覧を出すことが出来ます。

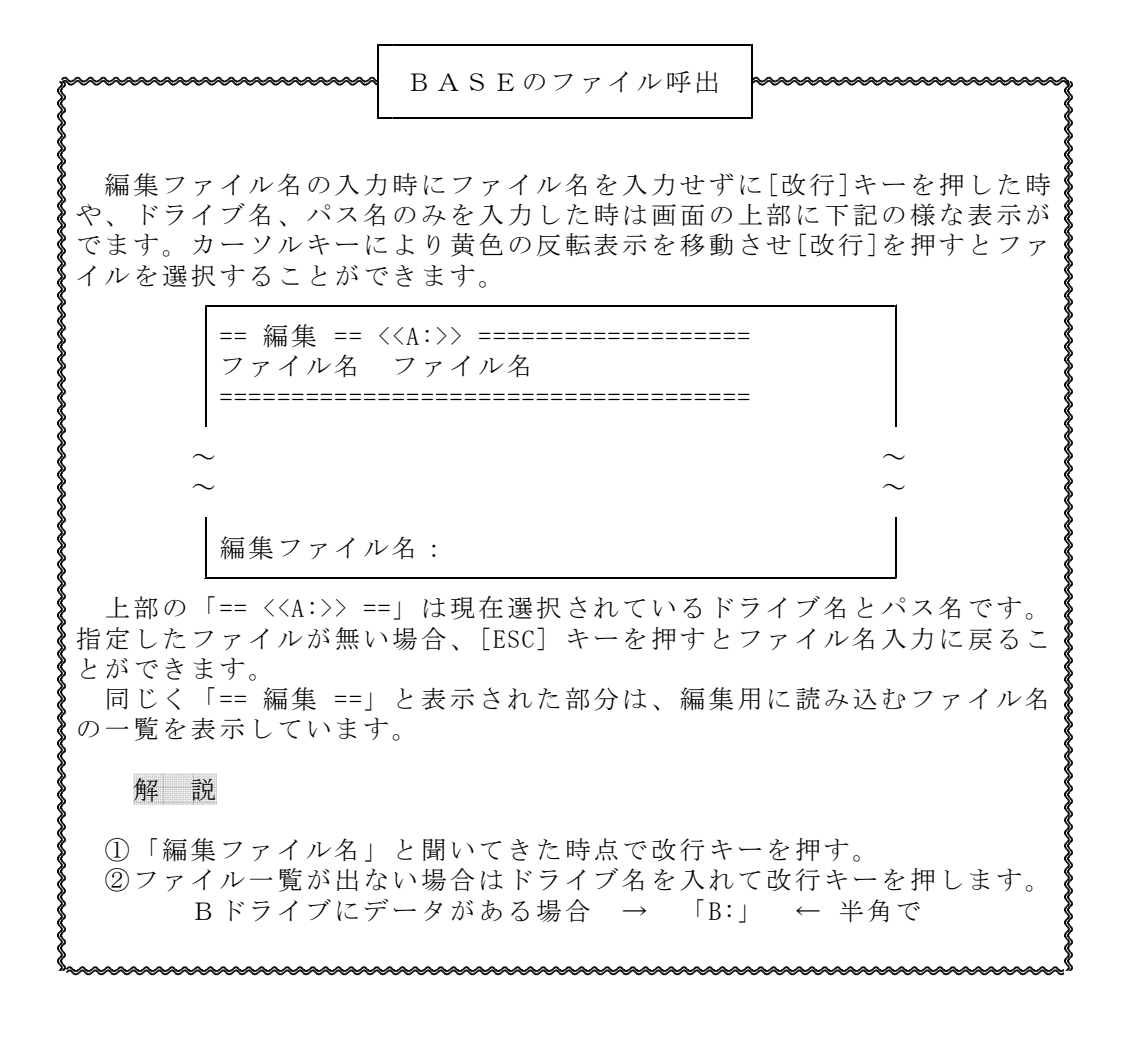

## 削除

#### 1. 削除する文字数が少ない場合

削除には、削除(DEL)キー、後退(BS)キーがあります。削除(DE L) キーはカーソルの在る位置の文字を、後退(BS) キーはカーソルの一つ前 の文字を削除します。文章中の文字を消す場合は、削除(DEL)キーが便利で す。また、入力中に、直前に入力した文字を消す場合は後退(BS)キーが便利 です。削除はパソコン点訳の基礎ですのでこの違いは体(指)でなれて下さい。

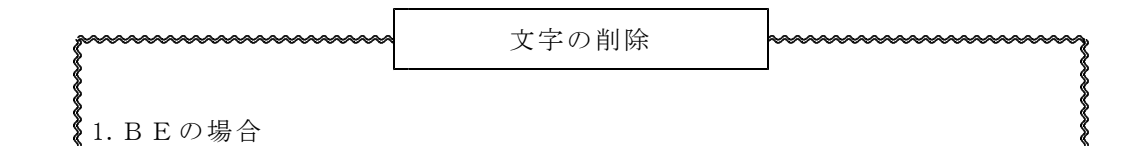

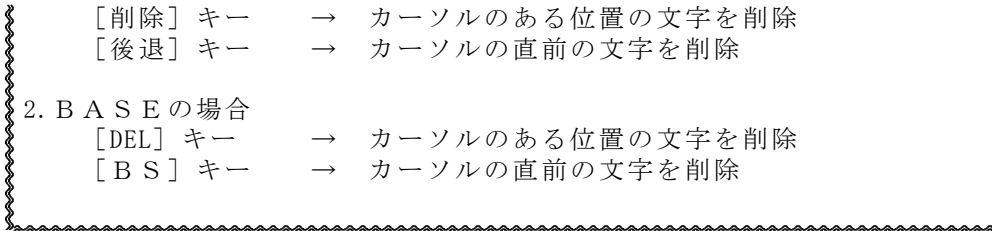

3. 削除する範囲が広い場合

上記の削除(DEL)キーでも後退(BS)キーでも消すことが出来ますが、 文字数が多くなると消すだけでも大変です。範囲を指定して削除することが出来 ます。

## 3-1 BEの場合

「JX-5」を使用している方は[PF4]、30Zを使用している方は[F 11]を押します。使用機器、ソフトのバージョンによって多少、参照画面が違 いますが基本的には同じですので下記の方法で進めて下さい。

始点・終点を指定してその範囲の文字を削除します。

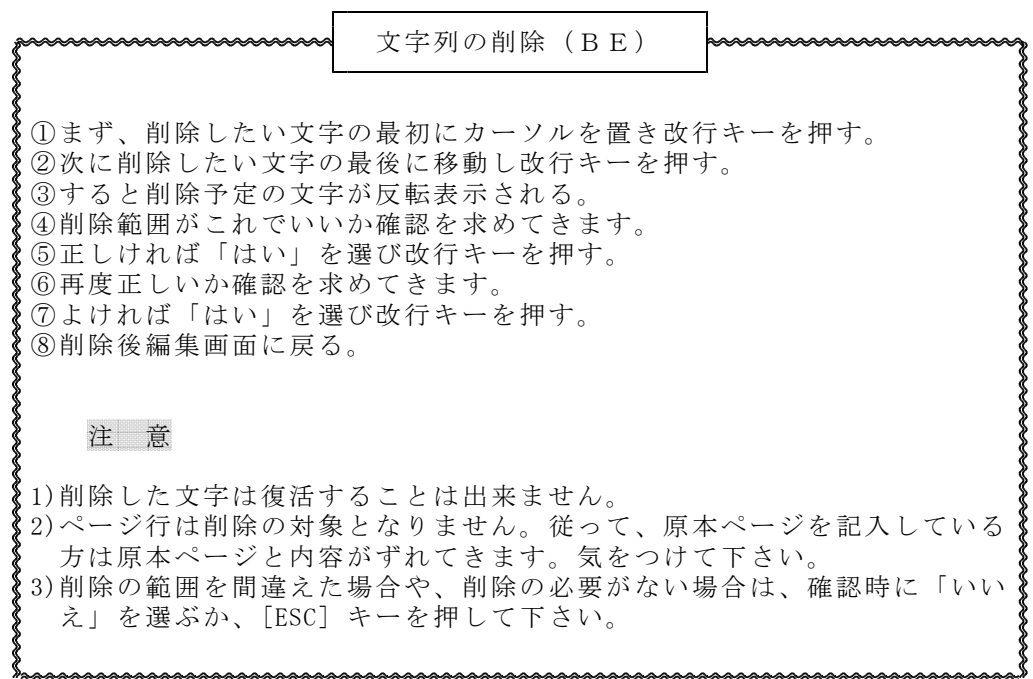

3-2 行削除

比較的削除範囲が狭い場合は行削除を利用して削除できます。 但し、この機能は「30Z」を利用されている方だけで、「JX-5」では利用 できません。

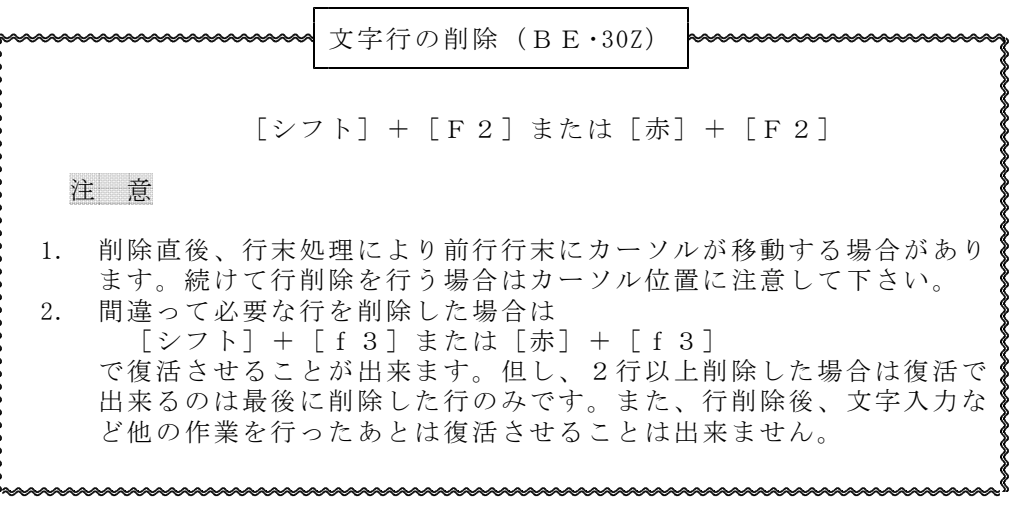

## 3-3 BASEの場合

BASEの場合は範囲を指定して削除する機能はありません。そこで行削除機 能を利用します。削除範囲が広い場合は「書出」「差込」機能を利用することも 出来ますが、これは操作にかなりなれてから行って下さい。

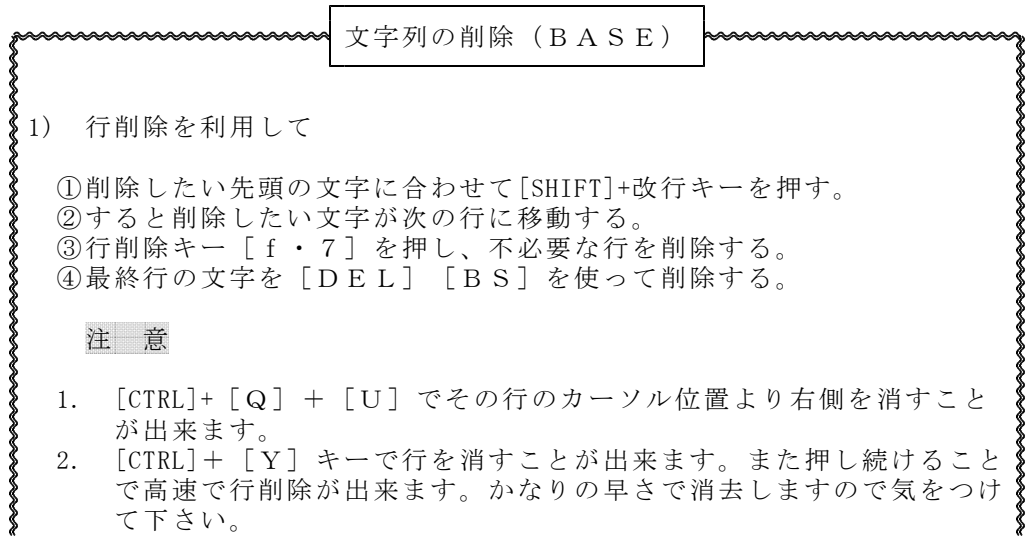

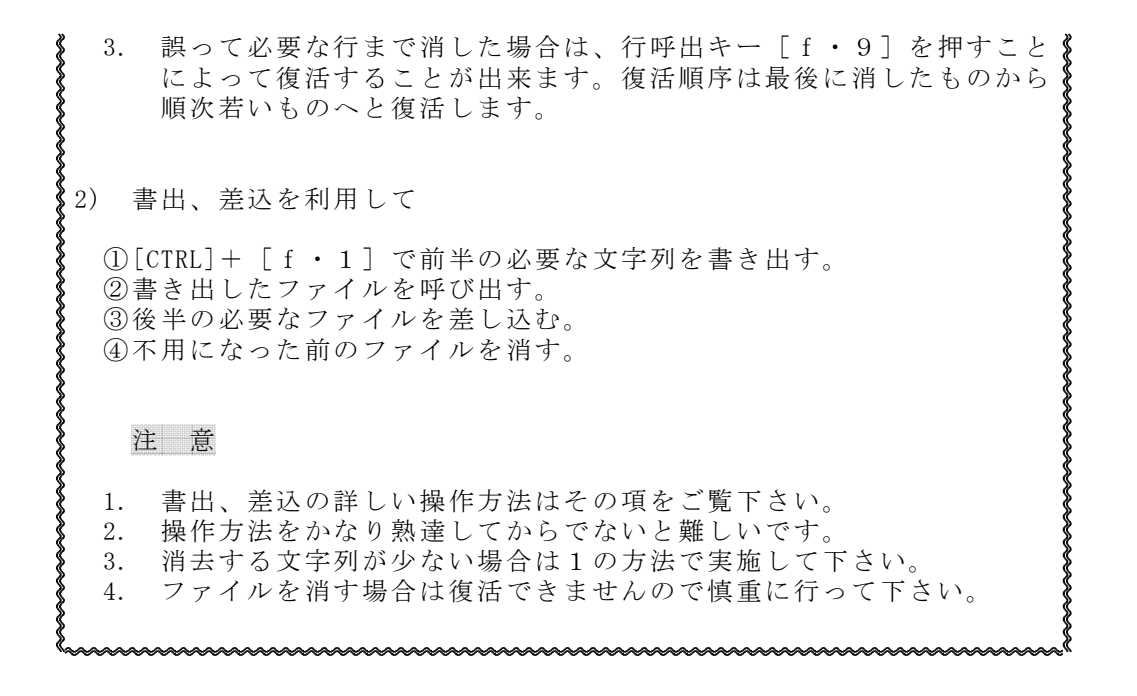

4 ファイルの削除

今までは文字または文字列の削除でしたが、ファイルそのものが不必要になっ たときは「ファイル削除」で消すことが出来ます。間違ってこの操作をされた場 合は文字削除以上に被害が大きいです。出来るだけこの操作は避けるようにして 下さい。

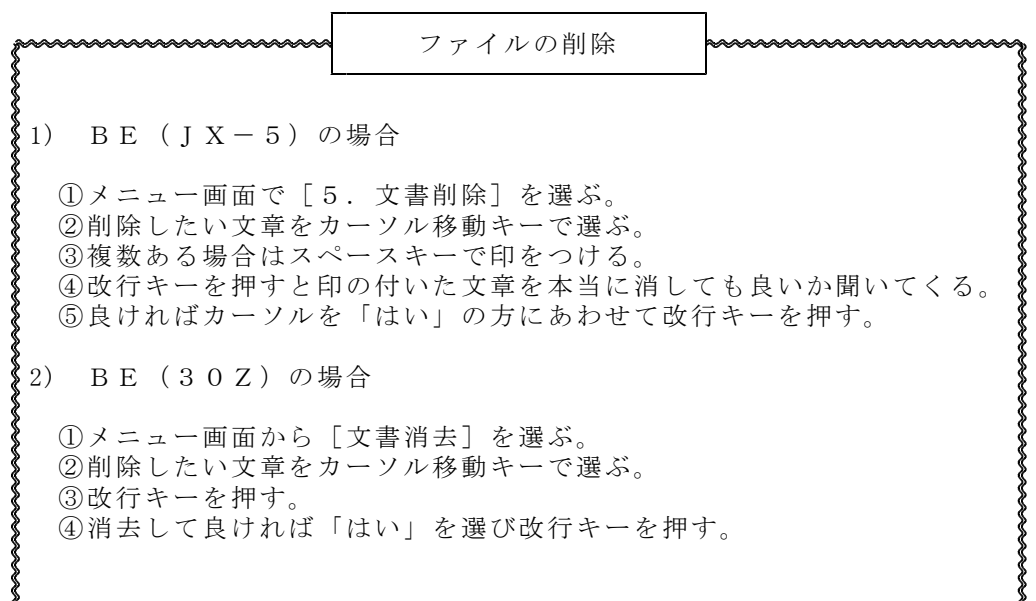

3) BASEの場合 ①[CTRL]+[f・6]で[F削除]を選びます。 ②削除するファイル名を聞いて来ますので、ドライブ名を入れて改行キー を押して下さい。 [例]Bドライブの場合は → 「B:」 ③削除するファイルをカーソル移動キーで選ぶ。 ④削除しても良ければ「Y」を押す。 注 意 1. 削除したファイルは復活できません。出来るだけこの操作は使わない で下さい。 (つづく) ---------

「てんやく広場」の利用状況の報告がありました。1は2月までの累計、2は直 近6カ月間の累計、3は2月の利用状況です。情文の図書が多数含まれています。 プリンティングセンター番号「004」が当センターです。

1.文書受信状況 ベスト30 ~92/02までの累計

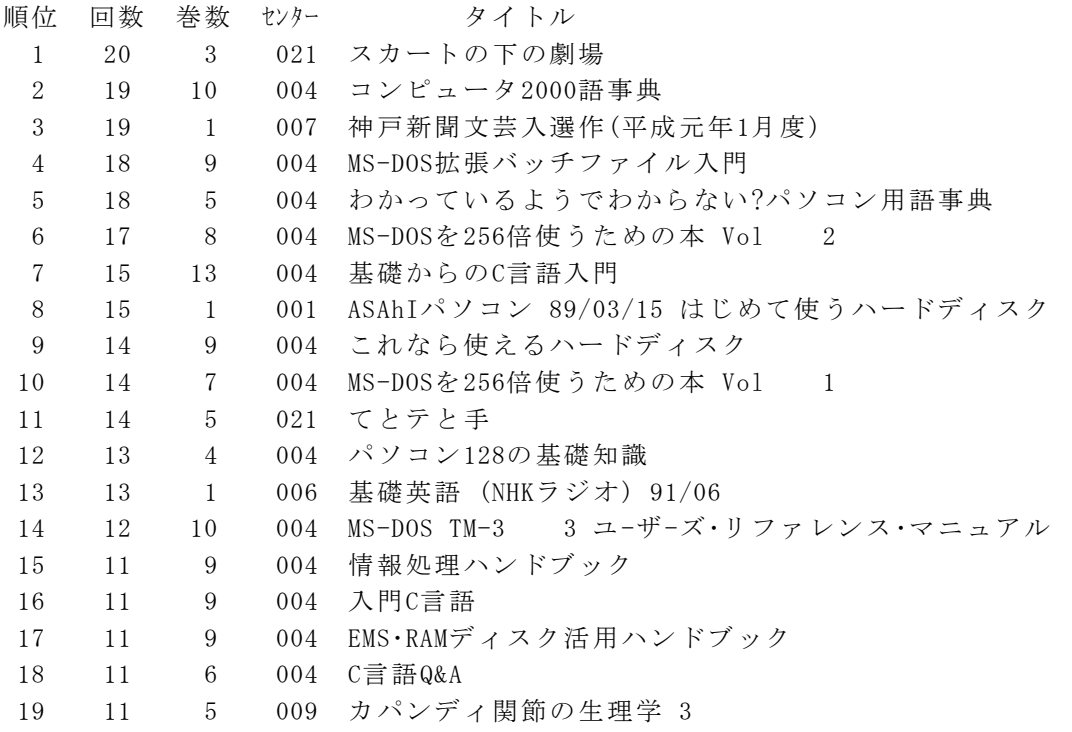

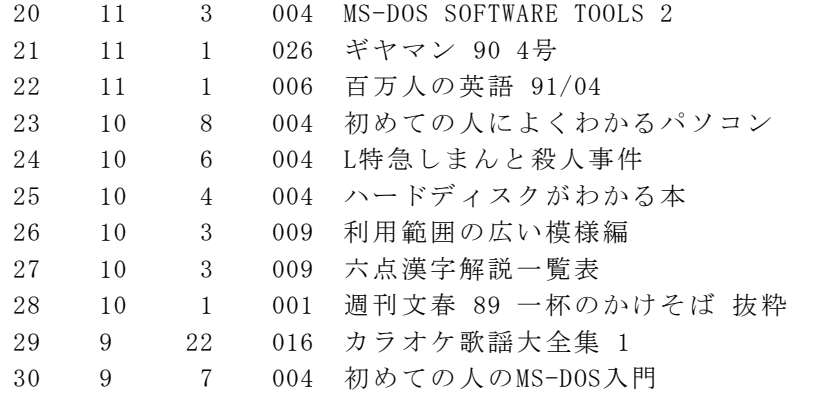

2.文書受信状況 ベスト20 91/07~92/01

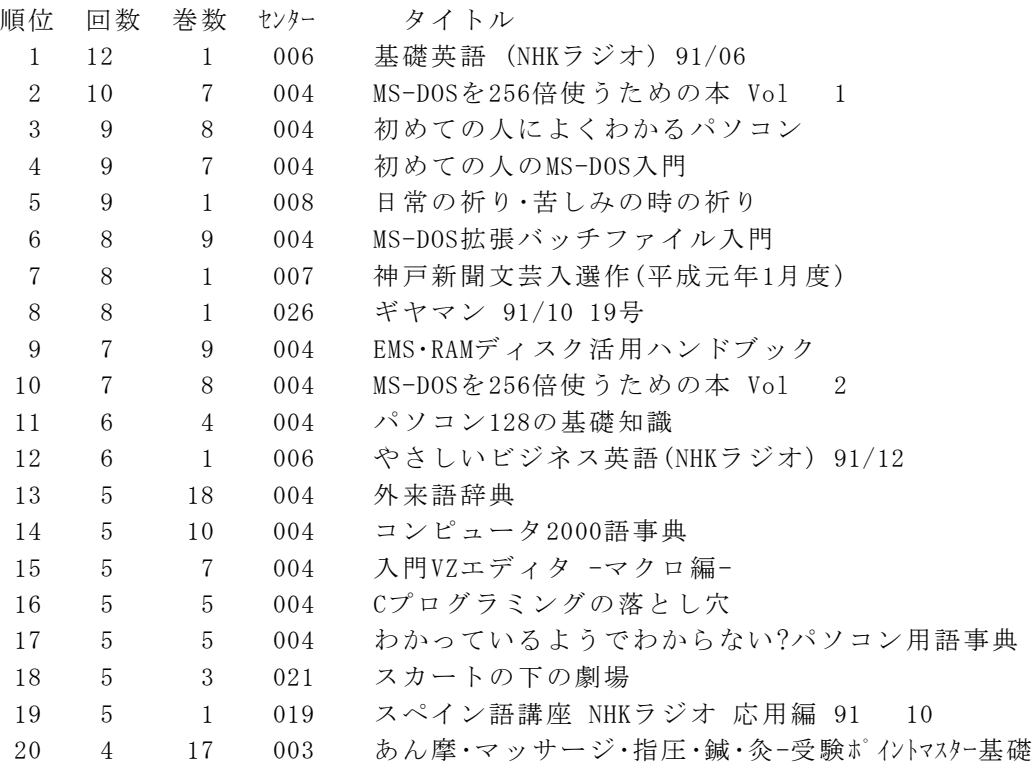

3.文章受信状況 ベスト10 92/01

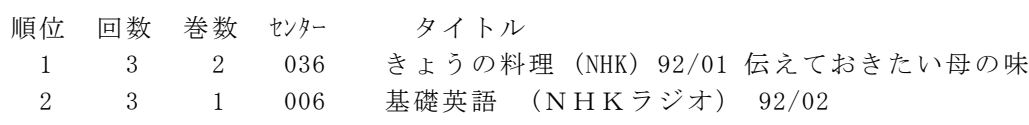

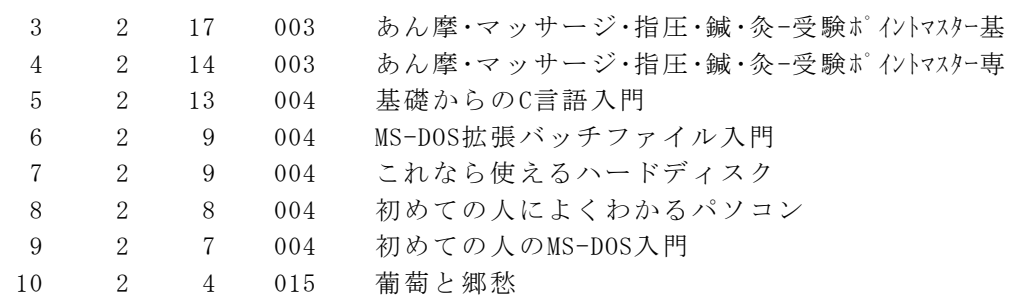

# [注]回数は分冊全ての読み取り回数を全巻数で割って平均しています。 また、その時の端数は切り上げてあります。

【おわび】"なんでも相談室"紙面の都合により休ませていただきます。

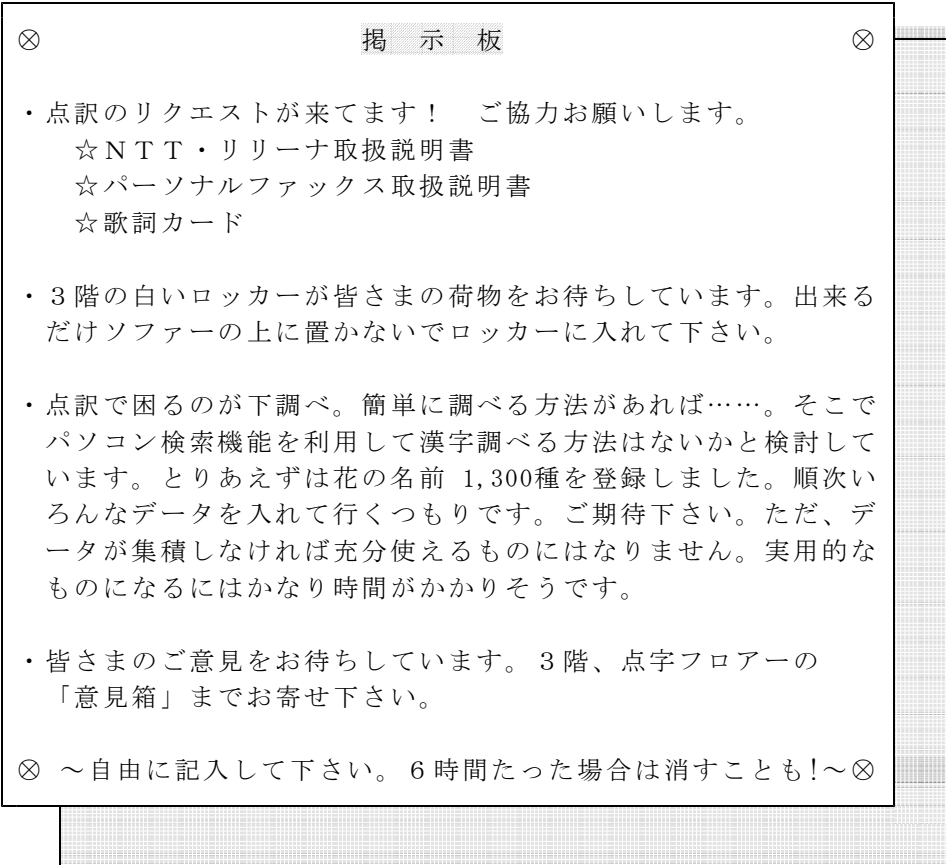